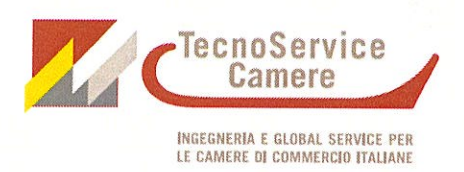

DICHIARAZIONE RELATIVA ALL'ASSUNZIONE DI ALTRE CARICHE, PRESSO ENTI PUBBLICI O PRIVATI, E GLI ALTRI EVENTUALI INCARICHI CON ONERI A CARICO DELLA FINANZA PUBBLICA ED I RELATIVI COMPENSI A QUALSIASI TITOLO CORRISPOSTI (art. 14, comma 1, lettere 'd' ed 'e', del D.Lgs. 33/2013)

Il sottoscritto Mocci Luciano

Nato a  $(LT)$  il

in qualità di componente del Consiglio di Amministrazione di TecnoServiceCamere S.C.p.A., consapevole delle responsabilità e delle sanzioni penali previste dall'art. 76 del D.P.R. 445/2000 per false dichiarazioni ed attestazioni mendaci, con riferimento a quanto previsto dall'art. 14 del D.Lgs. 33/2013,

## **DICHIARA**

A. di ricoprire le seguenti altre cariche, presso enti pubblici o privati, ed i relativi compensi a qualsiasi titolo corrisposti (art. 14, comma 1, lett. d, del D.Lgs. 33/2013):

1. Camera di Commercio di Roma Roma, via de' Burrò, 147 - Roma (denominazione) (sede) Membro di Giunta e Consigliere  $=$ (carica ricoperta) (compenso in euro) 2.

Innova Camera Roma, via de' Burrò, 147 - Roma (denominazione) (sede) Presidente  $\equiv$ (carica ricoperta) (compenso in euro)

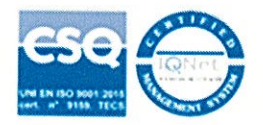

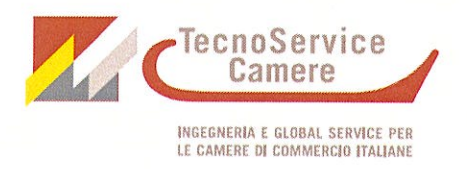

## 3.

ASI - Consorzio per lo Sviluppo Industriale Roma Latina (denominazione)

Via Carrara, 13 - Latina  $(sede)$ 

Membro del Consiglio di Amministrazione (carica ricoperta)

18072,48 (compenso in euro)

4.

Unioncamere Lazio (denominazione)

> Consigliere (carica ricoperta)

Largo Arenula, 34 - Roma (sede)

> $\equiv$ (compenso in euro)

5.

Fondazione per la Mobilità del Lazio (denominazione)

Roma, via de' Burrò, 147 - Roma (sede)

Membro del Consiglio Direttivo (carica ricoperta)

 $\equiv$ (compenso in euro)

6.

Fondazione Maria e Goffredo Bellonci (denominazione)

Membro del Consiglio di Amministrazione (carica ricoperta)

Via Fratelli Ruspoli, 2 - Roma (sede)

> $\equiv$ (compenso in euro)

7.

Consiglio Regionale Unipol Lazio (denominazione)

> Membro del Consiglio (carica ricoperta)

Via Cavour, 108 - Roma (sede)

> $\equiv$ (compenso in euro)

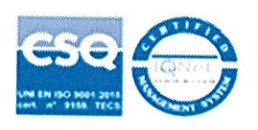

TecnoServiceCamere S.C.p.A.

C.F. / P. IVA. 04786421000 - REA CCIAA RM 803107 - REG. IMPRESE RM 04786421000 - Cap. Soc. 1.318.941,00 C i.v.<br>Sede Legale: Piazza Sallustio, 21 - 00187 Roma - Sedi: Via Perugia, 62 - 10152 Torino - Tel. 011.2441811 - Fax.

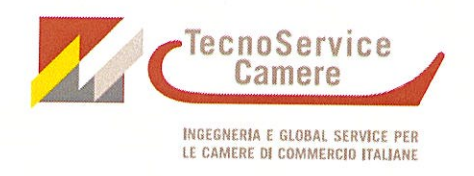

B. di aver assunto i seguenti altri incarichi con oneri a carico della finanza pubblica ed i rispettivi compensi spettanti (art. 14, comma 1, lett. e, del D.Lgs. 33/2013):

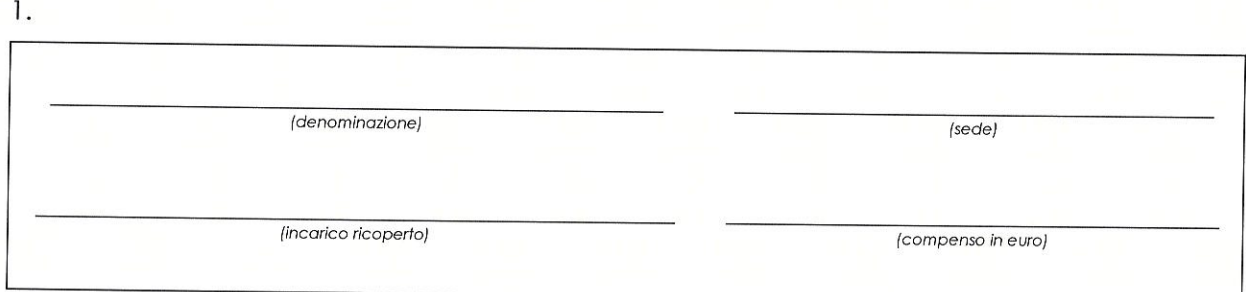

 $\overline{2}$ 

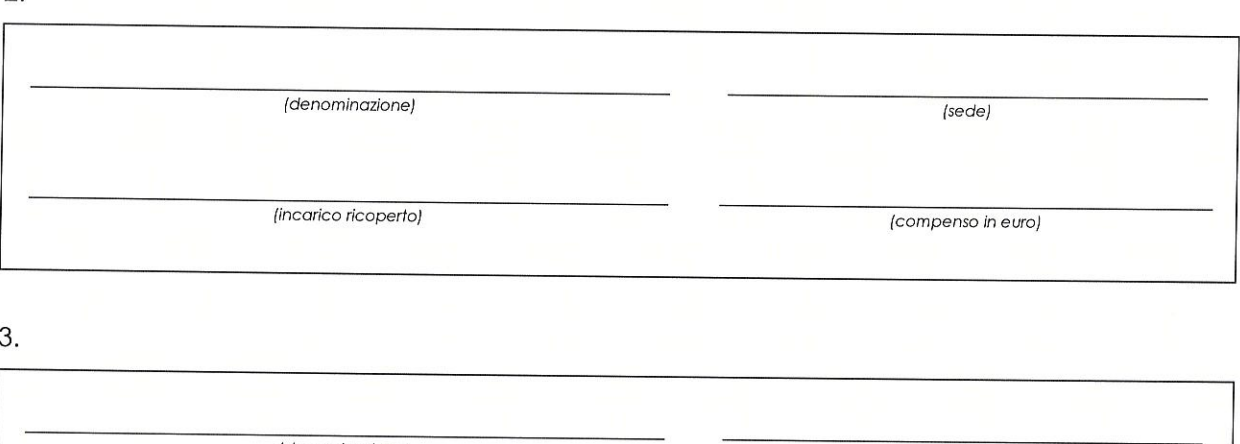

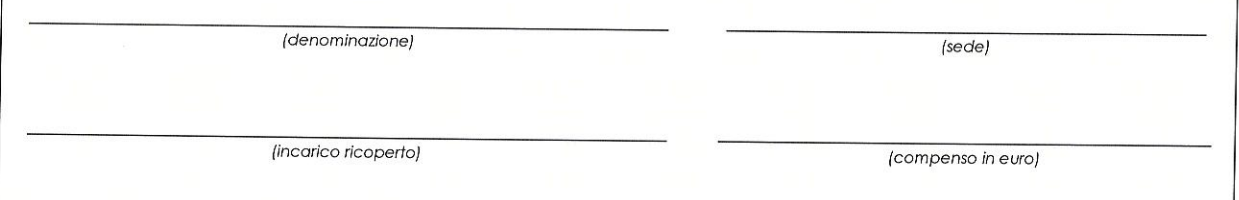

Dichiara inoltre di essere informato, ai sensi e per gli effetti di cui al D.Lgs. 196/2003, come modificato dal D.Lgs. 101/2018, e dal Regolamento (UE) 679/2016, che i dati personali saranno trattati, anche con strumenti informatici, esclusivamente ai fini della pubblicazione sul sito internet di TecnoServiceCamere, sezione Società trasparente.

 $5/4$ 2021

 $(firmo)$ 

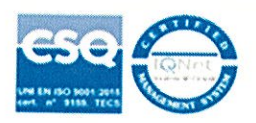

TecnoServiceCamere S.C.p.A.

C.F. / P. IVA 04786421000 - REA CCIAA RM 803107 - REG. IMPRESE RM 04786421000 - Cap. Soc. 1.318.941,00 C i.v.<br>Sede Legale: Piazza Sallustio, 21 - 00187 Roma - Sedi: Via Perugia, 62 - 10152 Torino - Tel. 011.2441811 - Fax.